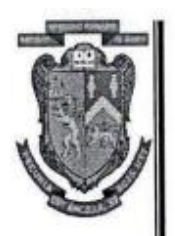

# МІНІСТЕРСТВО ОСВІТИ І НАУКИ УКРАЇНИ ЛЬВІВСЬКИЙ НАЦІОНАЛЬНИЙ УНІВЕРСИТЕТІМЕНІ ІВАНА **ФРАНКА**

ФАКУЛЬТЕТ УНРАВЛИНИЯ ФІНАНСАМИ ТА БІЗНЕСУ

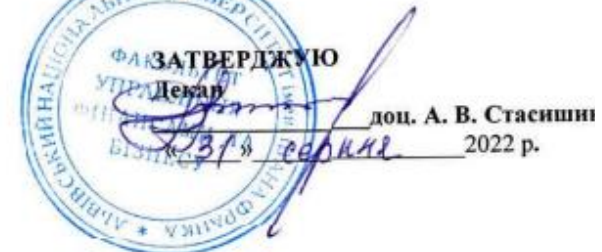

# ПРОГРАМА НАВЧАЛЬНОЇ ДИСЦИПЛІНИ

# ІНФОРМАЦІЙНІ ТА КОМУНІКАЦІЙНІ ТЕХНОЛОГІЇ

(назва навчальної дисципліни)

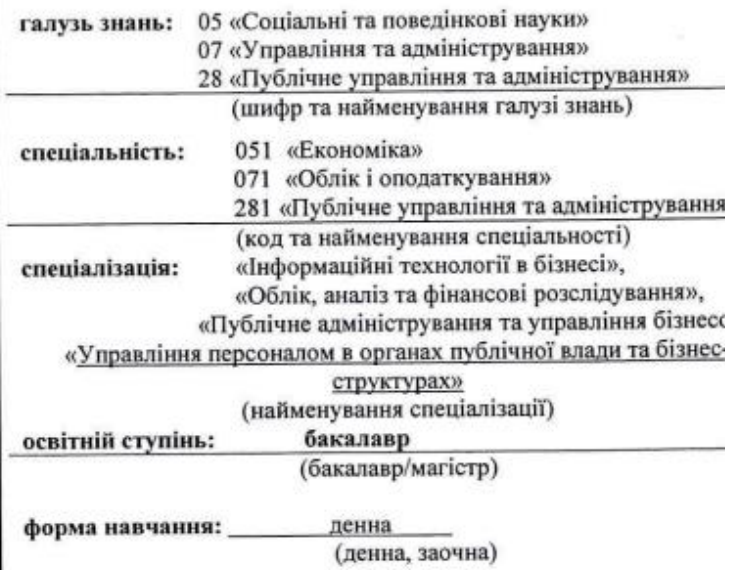

ЛЬВІВ 2022

КАФЕДРА ЦИФРОВОЇ ЕКОНОМІКИ ТА БІЗНЕС-АНАЛІТИКИ

Робоча програма навчальної дисципліни "Інформаційні та комунікаційні для студентів, які навчаються за галуззю знань технології" 05 «Соціальні та поведінкові науки» спеціальності 051 «Економіка». галузі знань 07 «Управління та адміністрування» спеціальностей 071 «Облік і оподаткування», галузі знань 28 «Публічне управління та «Публічне управління та адміністрування» спеціальності 281 алміністрування»

2022 року – 33 с.  $66$ 

## Розробник: Васьків О. М, ст. викладач кафедри цифрової економіки та бізнес-аналітики

Розглянуто та ухвалено на засіданні кафедри цифрової економіки та бізнесяналітики

Протокол № 1 від «31» серпня 2022 р.

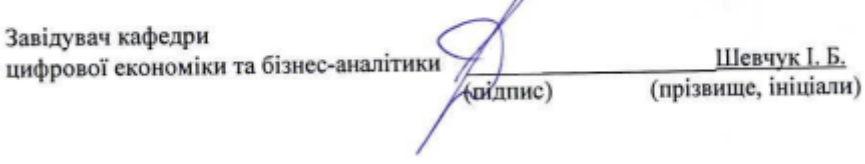

Розглянуто та ухвалено Вченою радою факультету управління фінансами та бізнесу

Протокол № 1 від «31» серпня 2022 р.

© Васьків О.М., 2022 рік © ЛНУ імені Івана Франка, 2022 рік

# **ЗМІСТ**

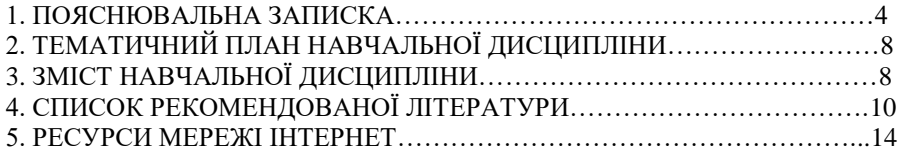

## **1. ПОЯСНЮВАЛЬНА ЗАПИСКА**

## **1. ПОЯСНЮВАЛЬНА ЗАПИСКА**

Сучасний стан економіки, динамізм реформ та ритм суспільного життя вимагає від студентів формувати в портфелі своїх практичних навичок не стільки конкретні «книжкові» знання, а й вміння аналізувати, співставляючи ситуації з наявним багажем знань та формувати завдання для освоєння нових предметів, інструментів та базових знань з метою вирішення поточних проблем. Особливо це актуально для спеціалістів економічного профілю.

Найбільш динамічним явищем сучасного світу є формування інформаційного простору, включення знань кожної окремої людини до цього нового, інтегрованого способу здобуття, обробки та збереження знань людства про навколишній світ. Саме тому майбутнім спеціалістам потрібно приділяти значну увагу власній інформаційній освіті.

Фундамент інформаційної грамотності у студентів закладає предмет «Інформаційні та комунікаційні технології».

#### **Предмет навчальної дисципліни**

Предметом дисципліни «Інформаційні та комунікаційні технології» є система засобів автоматизації оброблення та використання інформації.

#### **Мета навчальної дисципліни**

Вивчення теоретичних основ і принципів побудови сучасних і перспективних обчислювальних машин, основ програмування, прикладних програмних систем, уміння орієнтуватися в комп'ютерних мережах, базова підготовка фахівців для ефективного використання інформаційних та комунікаційних технологій в процесі розв'язку прикладних задач.

#### **Основні завдання**

Вивчення теоретичних основ інформатики та характеристик комп'ютерної техніки, архітектури, технологічного забезпечення комп'ютерних систем, алгоритмізації та програмування, систем оброблення економічної інформації, використання мережних технологій під час дослідження соціально-економічних систем та розв'язування задач фахового спрямування.

### **Місце навчальної дисципліни в структурно-логічній схемі за спеціальністю 051 «Економіка»**

Дисципліна «Інформаційні та комунікаційні технології» взаємопов'язана з такими дисциплінами як «Математика для економістів», «Теорія ймовірності та математична статистика», «Алгоритмізація та програмування», «Управління проектами інформатизації», «Об'єктноорієнтоване програмування», «Технології проектування та адміністрування БД і СД», «Комп'ютерні мережі», «Комп'ютерна графіка», «Технології Інтернет», «Захист інформації в інформаційних системах» та ін.

## **Місце навчальної дисципліни в структурно-логічній схемі за спеціальністю 071 «Облік і оподаткування»**

Дисципліна «Інформаційні та комунікаційні технології» взаємопов'язана з такими дисциплінами як «Математика для економістів», «Теорія ймовірності та математична статистика».

## **Місце навчальної дисципліни в структурно-логічній схемі за спеціальністю**

## **281 «Публічне управління та адміністрування»**

Дисципліна «Інформаційні та комунікаційні технології» взаємопов'язана з такими дисциплінами як «Математика для економістів», «Теорія ймовірності та математична статистика».

## **Вимоги до знань і умінь**

При вивченні дисципліни «Інформаційні та комунікаційні технології» *здобувачі вищої освіти набувають такі компетентності (здатність)*:

**ІК1** – Здатність розв'язувати складні спеціалізовані задачі та практичні проблеми в економічній сфері, які характеризуються комплексністю та невизначеністю умов, що передбачає застосування теорій та методів економічної науки.

**ЗК2** − Здатність зберігати моральні, культурні, наукові цінності та примножувати досягнення суспільства на основі розуміння історії та закономірностей розвитку предметної області, її місця у загальній системі знань про природу і суспільство та у розвитку суспільства, техніки і технологій, використовувати різні види та форми рухової активності для активного відпочинку та ведення здорового способу життя.

**ЗК3** − Здатність до абстрактного мислення, аналізу та синтезу.

**ЗК4** − Здатність застосовувати знання у практичних ситуаціях.

**ЗК8** − Здатність до пошуку, оброблення та аналізу інформації з різних джерел.

**СК2** − Здатність здійснювати професійну діяльність у відповідності з чинними нормативними та правовими актами.

**СК4** − Здатність пояснювати економічні та соціальні процеси і явища на основі теоретичних моделей, аналізувати і змістовно інтерпретувати отримані результати.

**СК6** − Здатність застосовувати економіко-математичні методи та моделі для вирішення економічних задач.

**СК7** − Здатність застосовувати комп'ютерні технології та програмне забезпечення з обробки даних для вирішення економічних завдань, аналізу інформації та підготовки аналітичних звітів.

**СК10** − Здатність використовувати сучасні джерела економічної, соціальної, управлінської, облікової інформації для складання службових документів та аналітичних звітів.

**СК14** − Здатність поглиблено аналізувати проблеми і явища в одній або декількох професійних сферах з врахуванням економічних ризиків та можливих соціально-економічних наслідків.

**СК15** − Здатність використовувати пакети прикладних програм для аналізу та прогнозування соціально-економічних явищ, а також моделювання бізнеспроцесів і результатів діяльності економічних об'єктів.

**СК16** − Здатність до аналізу, синтезу й оптимізації інформаційних систем та технологій з використанням математичних моделей і методів.

**СК17** − Здатність управляти та користуватися сучасними інформаційнокомунікаційними системами та технологіями.

## *Програмні результати навчання:*

**ПР12** − Застосовувати набуті теоретичні знання для розв'язання практичних завдань та змістовно інтерпретувати отримані результати.

**ПР19** − Використовувати інформаційні та комунікаційні технології для вирішення соціально-економічних завдань, підготовки та представлення аналітичних звітів.

**ПР20** − Оволодіти навичками усної та письмової професійної комунікації державною та іноземною мовами.

**ПР24** − Демонструвати здатність діяти соціально відповідально та свідомо на основі етичних принципів, цінувати та поважати культурне різноманіття, індивідуальні відмінності людей.

**ПР26** − Визначати необхідні комп'ютерні програми та засоби візуальної аналітики для обробки великих масивів даних з метою виявлення нових закономірностей та тенденцій.

**ПР27** − Володіти навичками розробки, використання та супроводу баз даних, програмних продуктів та web-аплікацій для організації економічної діяльності в мережі Інтернет та інформатизації всіх сфер життєдіяльності суспільства.

Вивчення навчальної дисципліни передбачає досягнення такого кваліфікаційного рівня підготовки студента, за якого він повинен:

#### **а) знати**

стан та перспективи розвитку інформаційних та комунікаційних технологій;

− основи комп'ютеризації облікових і аналітичних робіт;

− технології обробки текстового документа;

технологію пілготовки електронних таблиць та провелення розрахунків;

технологію використання системи створення презентацій;

− технології організації та автоматизації роботи з будь-якими даними складної структури у різних програмних середовищах;

− технології проведення аналізу та візуалізації даних як програмними засобами так і засобами хмарних технологій.

#### **б) уміти**

збирати, формалізувати, систематизувати, структурувати, опрацьовувати дані для вирішення прикладних задач у професійній сфері;

− добирати та використовувати засоби офісних додатків для проведення аналізу даних;

− автоматизовувати робочий процес з використанням інформаційнокомунікаційних технологій та мереж, офісних і гіпертекстових технологій;

працювати в команді для спільного вирішення прикладних задач засобами інформаційно-комунікаційних технологій;

навички використання різноманітних інформаційно-комунікаційних технологій для професійного спілкування;

вільно використовувати інформаційно-комунікаційні технології, як у навчальному процесі, так і у професійній діяльності;

− використовувати програми пакету MS Office та сервіси Office 365 для розв'язання фінансово-економічних задач та ефективної організації роботи;

застосовувати служби та послуги мережі Інтернет;

Опанування навчальною дисципліною повинно забезпечувати необхідний рівень сформованості вмінь:

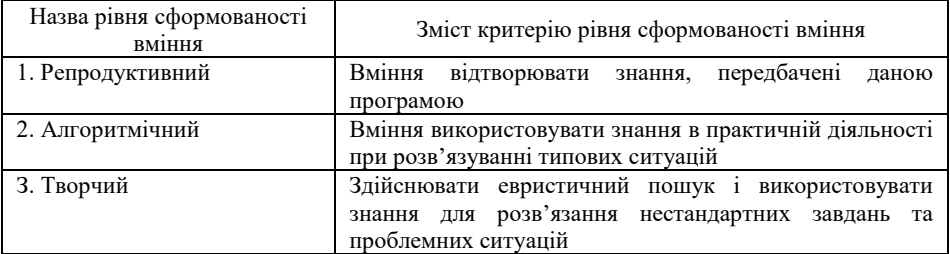

Програма складена на **6 кредитів**. Форми контролю – проміжний модульний контроль, екзамен.

# **РОЗДІЛ 2. ТЕМАТИЧНИЙ ПЛАН НАВЧАЛЬНОЇ ДИСЦИПЛІНИ**

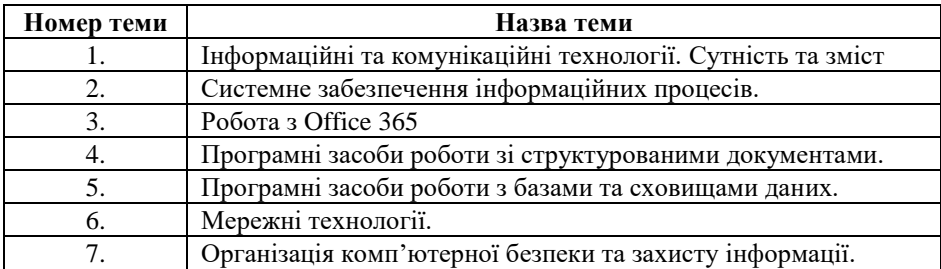

## **РОЗДІЛ 3. ЗМІСТ НАВЧАЛЬНОЇ ДИСЦИПЛІНИ**

**Тема 1. Інформаційні та комунікаційні технології.** Сутність та зміст.

Основи інформаційно-комунікаційних технологій. Сутність та зміст інформаційно-комунікаційних технологій. Переваги та недоліки використання інформаційно- комунікаційних технологій.

## **Тема 2. Системне забезпечення інформаційних процесів**

Апаратне забезпечення ПК. Структура даних на магнітних носіях. Програмне забезпечення ПК та його класифікація. Призначення та функції операційних систем.

## **Тема 3. Робота з Office 365.**

Вступ. Призначення хмарних сервісів**.** Основні поняття. Призначення хмарних сервісів. Електронна пошта Outlook. Електронний календар, Microsoft Forms, One Drive, Outlook, Teams.

## **Тема 4. Програмні засоби роботи зі структурованими документами**

Огляд пакету програм Microsoft Office. Поняття електронного документу Microsoft Office.

Текстовий редактор Word: функціональні можливості та інтерфейс. Основні прийоми створення найпростіших документів. Стилі. Форматування тексту. Робота з таблицями. Робота з шаблонами. Процедура злиття.

Презентація як мультимедійний документ. Програма PowerPoint: функціональні можливості та інтерфейс. Основні способи та прийоми створення презентації. Вставка таблиць, діаграм та рисунків, аудіо та відео. Використання гіперпосилань. Ефекти анімації. Керування показом слайдів. Інші можливості програми.

Табличний процесор Excel: функціональні можливості та інтерфейс. Структура робочої книги та аркуша. Базові дії в робочій книзі. Введення та редагування даних. Використання формул та функцій. Графічне представлення даних. Фінансовий та статистичний аналіз. Бази даних в Excel. Сортування інформації. Створення підсумків до бази даних. Створення зведених таблиць. Фільтрування інформації баз даних. Використання запитів для пошуку інформації в базі даних. Надбудови в Excel.

Основи об'єктно-орієнтованого програмування. Середовище програмування Visual Basic for Applications. Структура проекту VBA, макроси та модулі. Елементи управління.

#### **Тема 5. Програмні засоби роботи з базами та сховищами даних**

Поняття бази даних. Призначення й класифікація систем управління базами даних (СУБД). СУБД Microsoft Access: функціональні можливості та інтерфейс. Об'єкти бази даних Access. Робота з таблицями бази даних. Пошук потрібної інформації за допомогою фільтрів та запитів. Заповнення та відображення даних за допомогою форм. Аналіз даних за допомогою звітів.

#### **Тема 6. Мережні технології**

Основи побудови комп'ютерних мереж, їх класифікація. Мережні пристрої та середовища передачі даних. Мережні протоколи. Принципи та архітектури локальних мереж. Навики використання ресурсів внутрішньої мережі. Глобальна мережа Internet

#### **Тема 7. Організація комп'ютерної безпеки та захисту інформації**

Основні поняття інформаційної безпеки. Поняття про комп'ютерні віруси, їх класифікація. Огляд та класифікація антивірусних програм.

## **РОЗДІЛ 4. СПИСОК РЕКОМЕНДОВАНОЇ ЛІТЕРАТУРИ**

## **Основна**

1. Відеокурси з OneDrive. Режим доступу [https://support.microsoft.com/uk-](https://support.microsoft.com/uk-ua/office/%D0%B2%D1%96%D0%B4%D0%B5%D0%BE%D0%BA%D1%83%D1%80%D1%81%D0%B8-%D0%B7-onedrive-1f608184-b7e6-43ca-8753-2ff679203132)

[ua/office/%D0%B2%D1%96%D0%B4%D0%B5%D0%BE%D0%BA%D1%83%](https://support.microsoft.com/uk-ua/office/%D0%B2%D1%96%D0%B4%D0%B5%D0%BE%D0%BA%D1%83%D1%80%D1%81%D0%B8-%D0%B7-onedrive-1f608184-b7e6-43ca-8753-2ff679203132) [D1%80%D1%81%D0%B8-%D0%B7-onedrive-1f608184-b7e6-43ca-8753-](https://support.microsoft.com/uk-ua/office/%D0%B2%D1%96%D0%B4%D0%B5%D0%BE%D0%BA%D1%83%D1%80%D1%81%D0%B8-%D0%B7-onedrive-1f608184-b7e6-43ca-8753-2ff679203132) [2ff679203132](https://support.microsoft.com/uk-ua/office/%D0%B2%D1%96%D0%B4%D0%B5%D0%BE%D0%BA%D1%83%D1%80%D1%81%D0%B8-%D0%B7-onedrive-1f608184-b7e6-43ca-8753-2ff679203132)

2. Васьків О. М. [Текстовий редактор Word: навчальний посібник для](http://financial.lnu.edu.ua/wp-content/uploads/2015/10/%D0%A2%D0%B5%D0%BA%D1%81%D1%82%D0%BE%D0%B2%D0%B8%D0%B9-%D1%80%D0%B5%D0%B4%D0%B0%D0%BA%D1%82%D0%BE%D1%80.pdf)  [виконання лабораторних завдань](http://financial.lnu.edu.ua/wp-content/uploads/2015/10/%D0%A2%D0%B5%D0%BA%D1%81%D1%82%D0%BE%D0%B2%D0%B8%D0%B9-%D1%80%D0%B5%D0%B4%D0%B0%D0%BA%D1%82%D0%BE%D1%80.pdf) / О. М. Васьків, Ю. А. Стадник, А. Б. Орловська. – Львів: Львівський національний університет імені Івана Франка,  $2016. - 130$  c.

3. Ловілка і навчання по OneDrive. Режим лоступу <https://support.microsoft.com/ru-ru/onedrive?ui=ru-RU&rs=ru-RU&ad=RU>

4. Інформаційні технології в бізнесі. Частина 1: Навч. посіб. / [Шевчук І. Б., Старух А. І., Васьків О. М. та ін.]; за заг. ред. І. Б. Шевчук. Львів: Видавництво ННВК «АТБ», 2020. 548 с.

5. Короткі посібники користувача Office. Режим доступу [https://support.microsoft.com/uk-ua/office/%D0%BA%D0%BE%D1%80%D0](https://support.microsoft.com/uk-ua/office/%D0%BA%D0%BE%D1%80%D0%BE%D1%82%D0%BA%D1%96-%D0%BF%D0%BE%D1%81%D1%96%D0%B1%D0%BD%D0%B8%D0%BA%D0%B8-%D0%BA%D0%BE%D1%80%D0%B8%D1%81%D1%82%D1%83%D0%B2%D0%B0%D1%87%D0%B0-office-25f909da-3e76-443d-94f4-6cdf7dedc51e)

%BE%D1% [82%D0%BA%D1%96-D0%BF%D0%BE%D1%81%D1%96](https://support.microsoft.com/uk-ua/office/%D0%BA%D0%BE%D1%80%D0%BE%D1%82%D0%BA%D1%96-%D0%BF%D0%BE%D1%81%D1%96%D0%B1%D0%BD%D0%B8%D0%BA%D0%B8-%D0%BA%D0%BE%D1%80%D0%B8%D1%81%D1%82%D1%83%D0%B2%D0%B0%D1%87%D0%B0-office-25f909da-3e76-443d-94f4-6cdf7dedc51e) [%D0%B1%D0%BD%D0%B8%D0%BA%D0%B8-](https://support.microsoft.com/uk-ua/office/%D0%BA%D0%BE%D1%80%D0%BE%D1%82%D0%BA%D1%96-%D0%BF%D0%BE%D1%81%D1%96%D0%B1%D0%BD%D0%B8%D0%BA%D0%B8-%D0%BA%D0%BE%D1%80%D0%B8%D1%81%D1%82%D1%83%D0%B2%D0%B0%D1%87%D0%B0-office-25f909da-3e76-443d-94f4-6cdf7dedc51e)

[%D0%BA%D0%BE%D1%80%D0%B8%D1%81%D1%82%D1%83%D0%B2%D0](https://support.microsoft.com/uk-ua/office/%D0%BA%D0%BE%D1%80%D0%BE%D1%82%D0%BA%D1%96-%D0%BF%D0%BE%D1%81%D1%96%D0%B1%D0%BD%D0%B8%D0%BA%D0%B8-%D0%BA%D0%BE%D1%80%D0%B8%D1%81%D1%82%D1%83%D0%B2%D0%B0%D1%87%D0%B0-office-25f909da-3e76-443d-94f4-6cdf7dedc51e) [%B0%D1%87%D0%B0-office-25f909da-3e76-443d-94f4-6cdf7dedc51e](https://support.microsoft.com/uk-ua/office/%D0%BA%D0%BE%D1%80%D0%BE%D1%82%D0%BA%D1%96-%D0%BF%D0%BE%D1%81%D1%96%D0%B1%D0%BD%D0%B8%D0%BA%D0%B8-%D0%BA%D0%BE%D1%80%D0%B8%D1%81%D1%82%D1%83%D0%B2%D0%B0%D1%87%D0%B0-office-25f909da-3e76-443d-94f4-6cdf7dedc51e)

6. Єремізіна Л. О. Метод проектів як засіб реалізації дослідницьких практичних та творчих завдань освіти. URL: [www.makemc.pp.ua/doc/eremizina/13.doc.](http://www.makemc.pp.ua/doc/eremizina/13.doc)

7. Гордійчук Г. Б., Шахіна І. Ю. Комп'ютерно орієнтовані технології навчання (Лабораторний практикум): навчальний посібник / Г. Б. Гордійчук, І. Ю. Шахіна. – Вінниця : ФОП Тарнашинський О. В., 2018. – 496 с.

8. Гуревич Р.С. Інформаційні технології навчання: інноваційний підхід : навчальний посібник / Р. С. Гуревич, М. Ю. Кадемія, Л. С. Шевченко; за ред. Гуревича Р. С. – Вінниця : ТОВ фірма «Планер», 2013. – 348 с.

9. Дибкова Л. М. Інформатика і комп'ютерна техніка: Навч. посібник / Л. М. Дибкова. – 3- тє вид., доп. – К.: Академвидав, 2011.– 464 с.

10. Кадемія М. Ю. Інформаційно-комунікаційні технології в навчальному процесі : Навчальний посібник / М. Ю. Кадемія, І. Ю. Шахіна / Вінниця, ТОВ «Планер». – 2011. – 220 с.

11. Литвинова С.Г., Спірін О.М., Анікіна Л.П. Хмарні сервіси Office 365: навчальний посібник, Київ: Компринт, 2015.

12. Морзе Н. В. Основи інформаційно-комунікаційних технологій / Н. В. Морзе. – К. : Видавнича група BHV, 2006. – 298 с.

13. Самсонов В. В. Методи та засоби Інтернет-технологій: Навч. посібник / В. В. Самсонов, А. Л. Єрохін. – Х. : Компанія СМІТ, 2008. – 264 с. 12. Сучасні інформаційні засоби навчання: Навч. посібник / П. К. Гороль, Р. С. Гуревич, Л. Л. Коношевський, О. В. Шестопалюк. – К.: Освіта України,  $2007. - 536$  c.

14. Ярмуш О.В. Інформатика і комп'ютерна техніка: Навч.посібник / М. М. Редько О. В. Ярмуш. – К., Вища школа, 2006. – 359 с

15. Карабін О. Й. Проектна діяльність у формуванні професійного саморозвитку майбутніх фахівців у галузі інформаційних технологій. «Молодий вчений». 2016. № 12.1 (40). URL: http://molodyvcheny.in.ua/files/journal/2016/12.1/100.pdf

16. Кузьмінська О. Г., Волошина Т. В., Саяпіна Т. П. Технології навчання в умовах інноваційно-орієнтованого освітнього середовища: компетентнісний підхід та освітні комунікації. Науковий вісник Національного університету біоресурсів і природокористування України. Серія: Педагогіка, психологія, філософія. 2016. Вип. 253. 134-143.

17. Косинський В. І. Інформаційно-комунікаційні технології : навч. посіб. – 2-ге вид., випр. – К. : Знання, 2012. – 318 с.

18. Руденко В.Д. Бази даних в інформаційних системах: навч. посібник для студ. пед. ун-тів / В.Д. Руденко; за ред. В.Ю.Бикова. – К.: [Фенікс], 2010. – 235 с. 29. Степанов В.П. Інформатика. Лабораторний практикум "Програмні засоби роботи з базами даних у середовищі MS SQL Server": навч.-практ. посіб. / В.П. Степанов, І.П. Ковріжних. – Х.: ХНЕУ, 2008. − 260 с.

19. Морзе Н. В. Варченко-Троценко Л. О. Використання wiki-технології для організації навчального середовища сучасного університету. Відкрите освітнє е середовище сучасного університету. 2015. № 1. С. 115-125. URL: http://openedu.kubg.edu.ua

20. Стрюк А. М., Стрюк М. І., Коваль М. В. Методична система навчання інформатичних дисциплін з використанням хмарних технологій. 2017. URL: http://lib.iitta.gov.ua/1193/1/stryuk\_v3.pdf

21. Волков В. Понятный самоучитель Excel 2010. – СПб.: Питер, 2010. – 252 с.

22. Делявський М.В., Жмуркевич А.Є, Одрехівський М.В., Чаповська Р.Б. Основи алгоритмізації та програмування: середовище VBA: Навч. посібник – Чернівці: Книги-ХХІ, 2006.

23. ДонцовД.Word 2007. Легкий старт. – СПб.: Питер, 2007.

24. Шевчук І.Б. [Microsoft Office PowerPoint 2007: Електронний](http://financial.lnu.edu.ua/wp-content/uploads/2015/10/%D0%95%D0%BB%D0%B5%D0%BA%D1%82%D1%80%D0%BE%D0%BD%D0%BD%D0%B8%D0%B9-%D0%BB%D0%B0%D0%B1%D0%BE%D1%80%D0%B0%D1%82%D0%BE%D1%80%D0%BD%D0%B8%D0%B9-%D0%BF%D1%80%D0%B0%D0%BA%D1%82%D0%B8%D0%BA%D1%83%D0%BC_Power-Poin_%D1%81%D0%BA%D0%BE%D1%80%D0%BE%D1%87%D0%B5%D0%BD%D0%BEt.pdf)  [лабораторний практикум.](http://financial.lnu.edu.ua/wp-content/uploads/2015/10/%D0%95%D0%BB%D0%B5%D0%BA%D1%82%D1%80%D0%BE%D0%BD%D0%BD%D0%B8%D0%B9-%D0%BB%D0%B0%D0%B1%D0%BE%D1%80%D0%B0%D1%82%D0%BE%D1%80%D0%BD%D0%B8%D0%B9-%D0%BF%D1%80%D0%B0%D0%BA%D1%82%D0%B8%D0%BA%D1%83%D0%BC_Power-Poin_%D1%81%D0%BA%D0%BE%D1%80%D0%BE%D1%87%D0%B5%D0%BD%D0%BEt.pdf) / І.Б. Шевчук. − Львів : ЛДФА, 2014. − 65 с.

25. Кормен Томас Х. Алгоритмы. Вводный курс. – М: Вильямс, 2014. – 208 с.

26. Левченко О.М. Інформатика. Комп'ютерна техніка. Комп'ютерні технології: Підручник. 2-ге вид. – К.: Каравела, 2007. – 640 с.

27. Левченко О.М., Завадський І.О., Прокопенко Н.С.. Основи Інтернету: Навчальний посібник. – 2-ге вид. – К.: BHV, 2009. – 288 с.

28. Романова Ю.Д., Лесничая И.Г., Шестаков В.И. Информатика и информационные технологии. – М: Эксмо, 2008. – 592 с.

29. Чаповська Р.Б., Вальдрат О.Л. Робота з MS EXCEL. Навчальний посібник. – К.: ЦУЛ, Фітосоціоцентр, 2002.

30. Л.М. Ренн Робота в Microsoft Excel 2010.

31. Л.М. Ренн Робота в Microsoft Access 2010.

32. Томашевський О. М., Цегелик Г. Г., Вітер М. Б., Дудук В.І. Інформаційні технології та моделювання бізнес-процесів. Навч. посіб. – К.: «Видавництво «Центр учбової літератури», 2012. – 296 с.

33. Швачич Г.Г., Толстой В.В., Петречук Л.М., Іващенко Ю.С., Гуляєва О.А., Соболенко О.В. Сучасні інформаційно-комунікаційні технології: Навчальний посібник. – Дніпро: НМетАУ, 2017. –230 с.

34. Галич О. А., Копішинська О. П., Уткін Ю. В. Управління інформаційними зв'язками та бізнес-процесами: навчальний посібник. Харків: Фінарт, 2016. 244 с.

35. Лавров, Н.Б. Пасько, Є.М. Стариченко, М.З. Швиденко. Аналіз товарно- матеріальних запасів з використанням MS Excel та елементів програмування на VBA. Методичний посібник з виконання лабораторних робіт та завдань для самостійної роботи під керівництвом викладача. Київ, 2010 рік, 125 ст.

36. Мельникова О.П. Економічна інформатика. Навчальний посібник. / О.П. Мельникова. – К.: Центр навчальної літератури, 2019. – 424 с.

37. Томас Коннолли, Каролин Бегг Базы данных: проектирование, реализация и сопровождение. Теория и практика: видавнича група «Діалектика-Вільямс» К.М. 2018. - 1440с.

38. Чекотовський Е.В. Статистичні методи на основі Microsoft Excel 2016: навчальний посібник/Е.В. Чекотовський. – К. : Знання, 2018. – 407 с.

## **Додаткова**

1. Керівництво користувача для роботи в OFFICE 365. Режим доступу https://www.ifnmu.edu.ua/images/zagalna\_informacia/viddili/viaz/Office365tutorial.pdf

2. Лозікова Г. Комп'ютерні мережі: Навч. метод. посібник. – К.: Центр навч. літ.

3. СлепцоваЛ. Д. Программирование на VBA в Microsoft Office 2010. – Диалектика, Вильямс, 2010.

4. Згуровський М. З., Коваленко І. І., Міхайленко В. М. Вступ до комп'ютерних інформаційних технологій: навч.посібник. К.: Вид-во Європ. ун-ту, 2003. 263 с.

5. Тарасенко Р. О., Гаріна С. М., Рабоча Т. П. Інформаційні технології: навчальний посібник. К.: Вид.-во «Алефа», 2009. 312 с.

6. Косинський В. І. Сучасні інформаційні технології : навч. посіб. / В. І. Косинський, О. Ф. Швець – 2-ге вид., виправл. – К. : Знання, 2012. – 318 с.

7. Александер Майкл, Куслейка Ричард Excel 2019. Библия пользователя/ М. Александер, Р. Куслейка: видавнича група «Діалектика-Вільямс», 2019. – 1136 с.

8. Буйницька О.П. Інформаційні технології та технічні засоби навчання: навч. посібник для студентів вищих навчальних закладів / О. П. Буйницька ; МОНМСУ, Київський університет ім. Б. Грінченка. – Київ : Центр учбової літератури, 2018. – 240 с.

9. Гарсиа-Молина Г. Системи баз данных. Полный курс / Гектор Гарсиа-Молина, Джеффри Д. Ульман, Дженнифер Уидом. - видавнича група «Діалектика-Вільямс», 2017. - 1088 с.

10. Наумова Н. М. Інформатика та інформаційні технології в економіці: навч. посіб. / Н. М. Наумова; Нац. трансп. ун-т. - Київ: НТУ, Ч. 2: Office 2007.: теорет. частина, лаб. роботи, завдання для індивід. та самост. виконання. - 2016.. – 135 с.

11. Нелюбов В.О. Microsoft Word 2016: електронний навчальний посібник./ В.О.Нелюбов Ужгород: ДВНЗ УжНУ, 2018. 96 с.

12. Нелюбов В.О.,Куруца О.С. Microsoft Excel 2016: навчальний посібник./В.О.Нелюбов, О.С Куруца. Ужгород: ДВНЗ «УжНУ», 2018. - 58 с.

13. Шпортько О.В., Шпортько Л.В. Розробка баз даних в Субд Microsoft Access 2010/2013. Практикум / Практикум з Ms Access 2010 / Практикум з Ms Access 2013 (укр.) Навчальний посібник для студентів вищих навчальних закладів / О. В. Шпортько, Л. В. Шпортько. - Рівне: О. Зень, 2016. - 184 c.

14. Федунець А. Д. Економічна інформатика: підруч. [для студентів екон. спец.] / А. Д. Федунець, Л. В. Рибакова. – Кіровоград: КНТУ: Лисенко В. Ф. [вид.], 2015. – 206 с.

# **5. INTERNET CАЙТИ**

1. Інформатика. Комп'ютерна техніка та програмне забезпечення. Інформаційні системи (Курс лекцій) [електронний ресурс]. – Режим доступу [http://books.br.com.ua/23827.](http://books.br.com.ua/23827)

2. Апаратне забезпечення ПК [Електронний ресурс] http://computerllk.ucoz.ua/publ/ aparatne\_zabezpechennia\_pk/1-1-0-8 2.

3. Програмне забезпечення. Wikipedia [Електронний ресурс] [https://uk.wikipedia.org/wiki/Програмне\\_забезпечення](https://uk.wikipedia.org/wiki/Програмне_забезпечення)

4. Програмне забезпечення [Електронний ресурс] <http://www.victoria.lviv.ua/html/oit/html/lesson8.htm>

5. Комунікаційна мережа [Електронний ресурс] [http://uk.wikipedia.org/wiki/Комунікаційна\\_мережа](http://uk.wikipedia.org/wiki/Комунікаційна_мережа)

6. Комп'ютерні мережі. Інтернет-блог [Електронний ресурс] <http://vmereji.blogspot.com/>

7. O'Reilly. What Is Web 2.0 [Електронний ресурс] <http://oreilly.com/web2/archive/what-is-web-20.html>

8. Веб-2.0 [Електронний ресурс] - http://uk.wikipedia.org/wiki/Beб 2.0<br>9. Текстові процесори [Електронний ресурс]

[9.](http://uk.wikipedia.org/wiki/Веб_2.0%209) Текстові процесори [Електронний [http://wiki.kspu.kr.ua/index.php/Текстові\\_процесори.](http://wiki.kspu.kr.ua/index.php/Текстові_процесори)

10. Електронні таблиці [Електронний ресурс] [http://wiki.kspu.kr.ua/index.php/Електронні\\_таблиці.](http://wiki.kspu.kr.ua/index.php/Електронні_таблиці)

11. Microsoft Imagine Academy. Електронний ресурс: https://imagineacademy.microsoft.com/?whr=default

12. Вхід за лінком: 24 інструменти, щоб організувати онлайн-івент. Електронний ресурс: [https://happymonday.ua/vhid-za-linkom-24](https://happymonday.ua/vhid-za-linkom-24-instrumentyshhob-perenesty-robotu-ta-iventy-v-onlajn) [instrumentyshhob-perenesty-robotu-ta-iventy-v-onlajn](https://happymonday.ua/vhid-za-linkom-24-instrumentyshhob-perenesty-robotu-ta-iventy-v-onlajn)

13. 10 сервісів для складання резюме, які вас здивують функціональністю. Електронний ресурс: [https://www.imena.ua/blog/10](https://www.imena.ua/blog/10-services-of-resume/) [services-of-resume/](https://www.imena.ua/blog/10-services-of-resume/)

14. Стеценко Г. Технологія веб 2.0 як засіб використання освітніх вебресурсів майбутніми вчителями інформатики [Електронний ресурс] / Галина Стеценко. – Режим доступу:  $\frac{http://galanet.at.ua/public/1-1-0-27.$ 

15. Класифікація комп'ютерних мереж [Електронний ресурс] // Комп'ютерні мережі. – 2016. – Режим доступу до ресурсу: [http://compnet.at.ua/index/klasifikacija\\_komp\\_juternikh\\_merezh/0-4.](http://compnet.at.ua/index/klasifikacija_komp_juternikh_merezh/0-4)

16. Роїк М.В Огляд програмних засобів статистичного аналізу даних/ М.В Роїк., О.І. Присяжнюк, В.О. Денисюк – Режим доступу: http://www.economy.nayka.com.ua/?op=1&z=5676.

17. Технології та сервіси Веб 2.0. Веб-спільноти. Створення блогів – Режим доступу: http://um.co.ua/9/9-6/9-62704.html